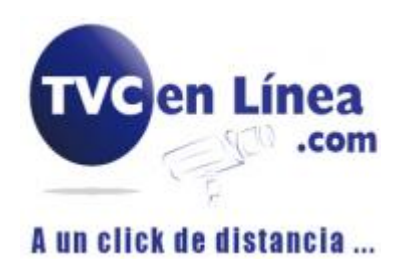

## **COOPER XVR1B04H**

.

COOPER XVR1B04H<br>Instalación de HDD<br>Verifique si la unidad de disco duro ya está instala<br>dispositivo. **COOPER XVR1B04H<br>
Verifique si la unidad de disco duro ya está instalada en el dispositivo la primera vez que utiliza el<br>
Verifique si la unidad de disco duro ya está instalada en el dispositivo la primera vez que utiliza** dispositivo. Se sugiere utilizar el HDD recomendado oficialmente. No use disco para PC.<br>Se sugiere utilizar el HDD recomendado oficialmente. No use disco para PC.<br>Se sugiere utilizar el HDD recomendado oficialmente. No use disco para P

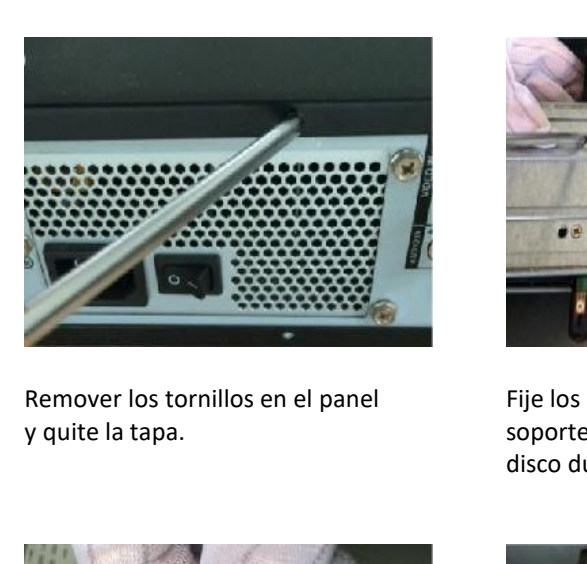

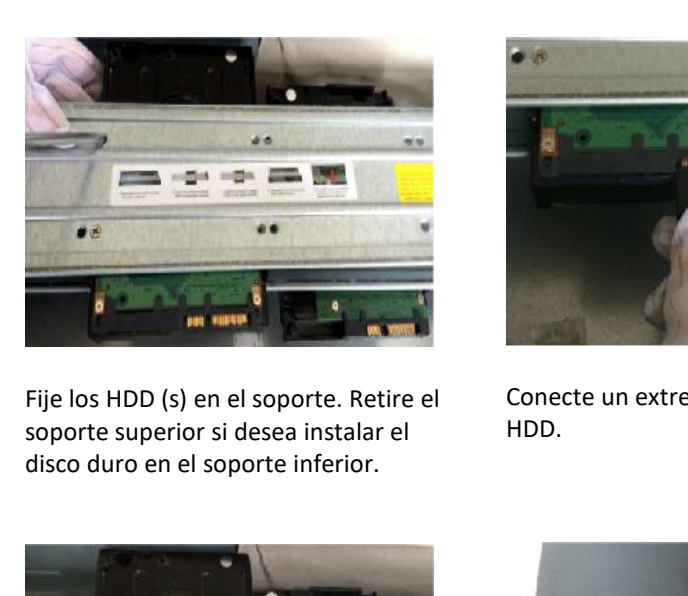

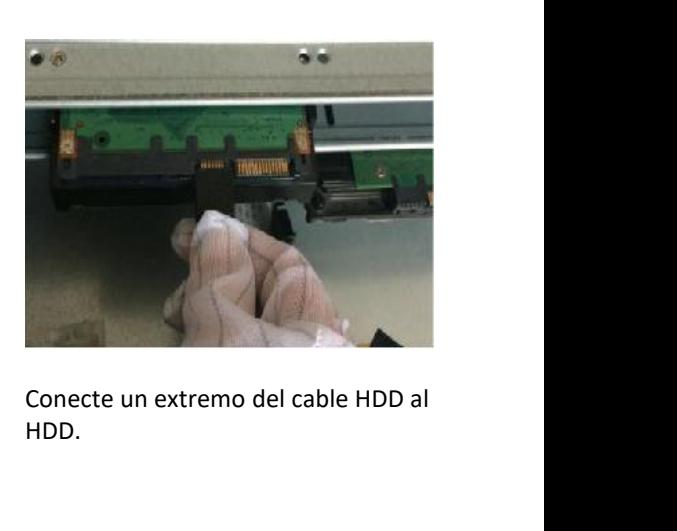

HDD.

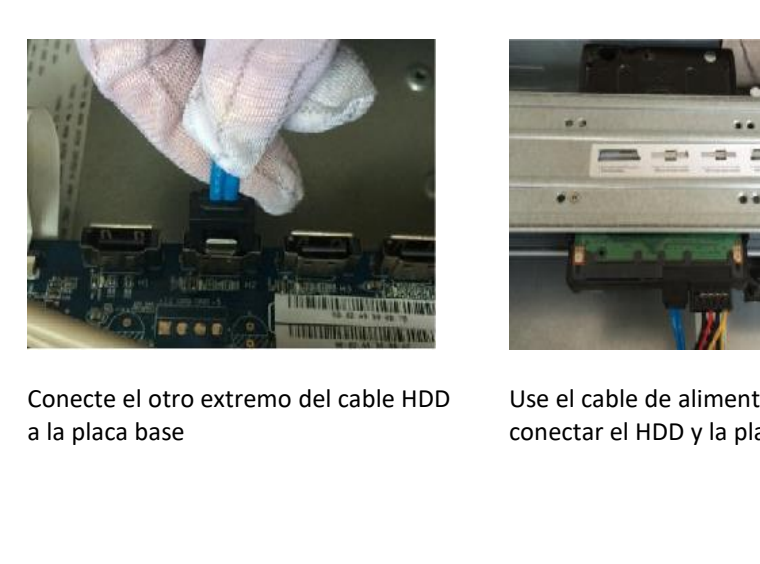

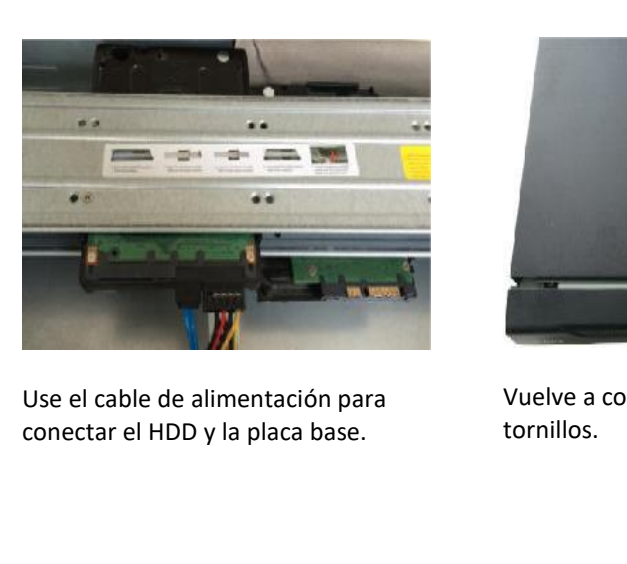

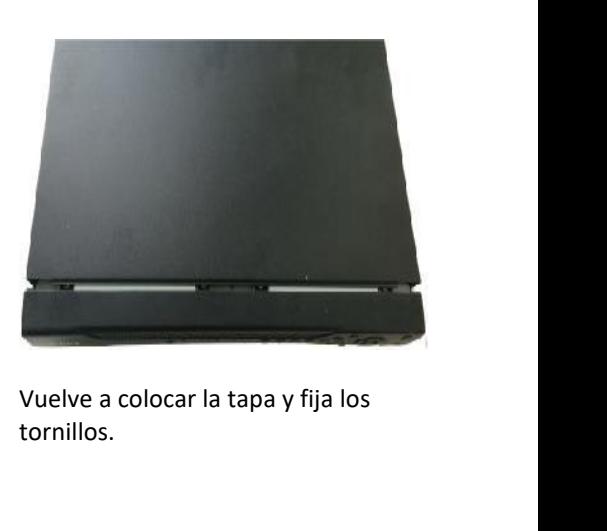

tornillos.